## **Λειτουργικότητα Δαπανών Β2.Κατ' αποκοπή ποσό (LUMP SUM) στο ΤΔΠ στο ΟΠΣ**

Σας ενημερώνουμε για την ακόλουθη λειτουργικότητα που υιοθετήθηκε στο ΟΠΣ για Πράξεις που υλοποιούνται με Κατ' αποκοπή ποσό (Lump Sum).

- 1) Στο ΤΔΠ, το Κατ' αποκοπή ποσό συμπληρώνεται από τον χρήστη στο τμήμα Ζ στον πίνακα «ΔΔ ανά Κατηγορία Δαπάνης» με κατηγορία δαπάνης Β2.
- 2) Στο Τμήμα Ζ και **στο πίνακα «Απλοποιημένο Κόστος» καταχωρίζεται μόνο μία εγγραφή με κατηγορία δαπάνης Β2** και το σύστημα συμπληρώνει τα πεδία *«Κατ' αποκοπή ποσό»* και «*Μοναδιαίο Κόστος»* από τα ποσά που έχουν καταχωριστεί από τον χρήστη στο παραπάνω σημείο 1.
- 3) Οι σχετικοί έλεγχοι επικύρωσης στο ΤΔΠ:
	- Δεν επιτρέπουν περισσότερες της μίας εγγραφές με κατηγορία δαπάνης Β2 ανά ΤΔΠ.
	- Δεν επιτρέπουν τα ποσά που αναγράφονται στον πίνακα «Απλοποιημένο Κόστος» να διαφέρουν από:
		- i. τυχόν συμπληρωμένα «Κατ' αποκοπή ποσά» στην Πρόσκληση (εάν έχουν ρητά προσδιοριστεί στην Πρόσκληση) και
		- ii. τα συμπληρωμένα ποσά στον πίνακα «Κατανομή ΔΔ ανά Κατηγορία Δαπάνης» για δαπάνη Β2

Σε περίπτωση που απαιτούνται περισσότερα του ενός Κατ' αποκοπή ποσά σε Πρόσκληση και ΤΔΠ παρακαλούμε να επικοινωνήσετε με ΕΥΟΠΣ.

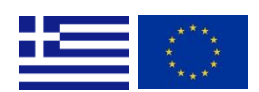

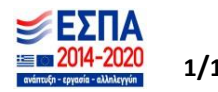